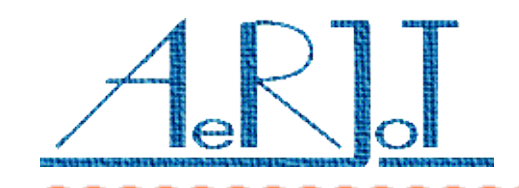

## Szczegóły konfiguracji centrali Business Phone dla poprawnej współpracy z kartą KKO4 BP ISDN

Karta KKO4 BP ISDN pracuje jako strona sieciowa, karta translacji BTUD pracuje w konfiguracji jako strona użytkownika. Poniżej przedstawiono optymalne nastawy w centrali BP250 dla poprawnej współpracy z kartą KKO.

Są to zrzuty ekranowe nastaw centrali uzyskane w czerwcu 2012 roku dzięki uprzejmości pana Zdzisława Chabrosa z firmy Damovo Polska w Warszawie

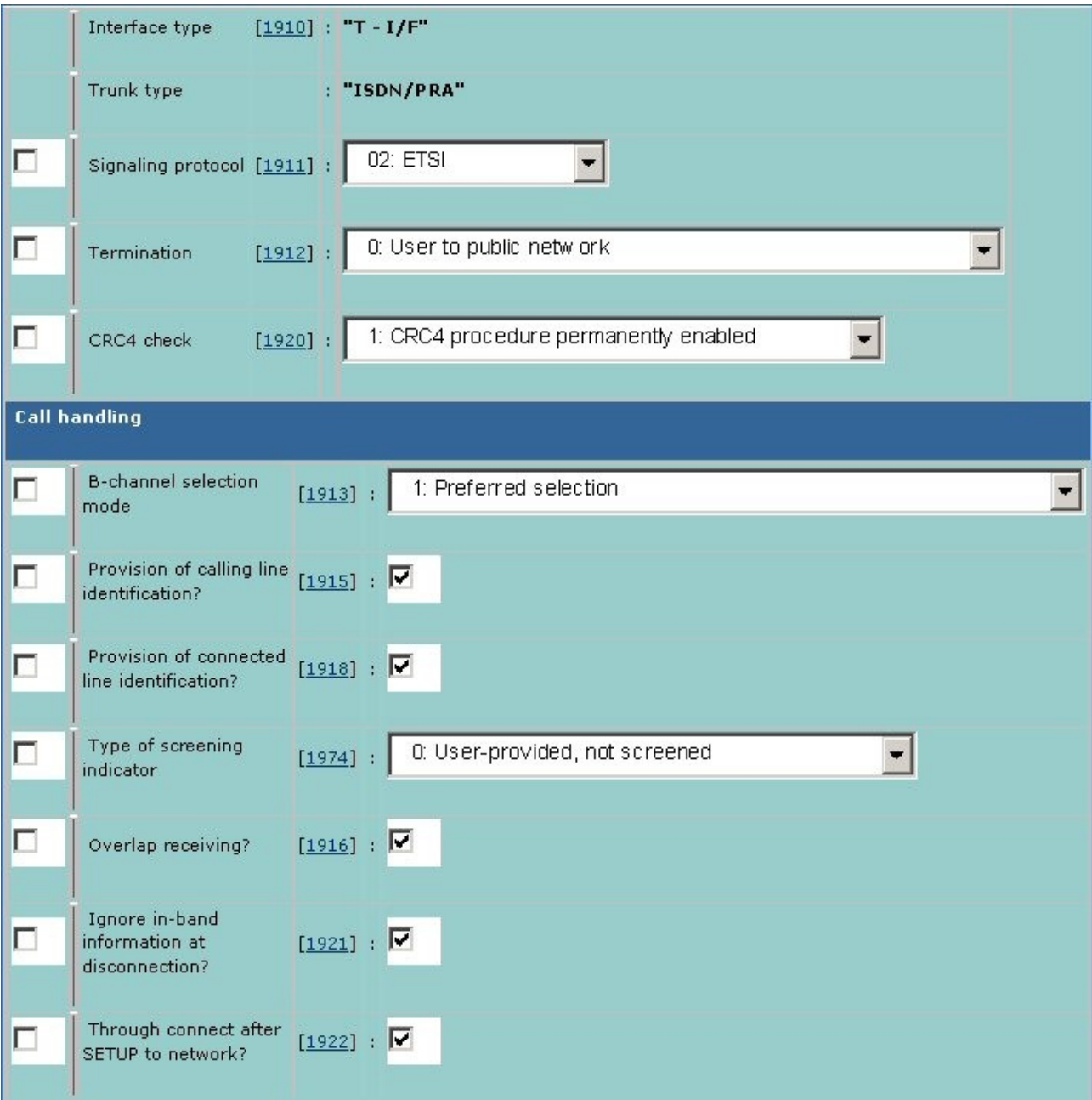

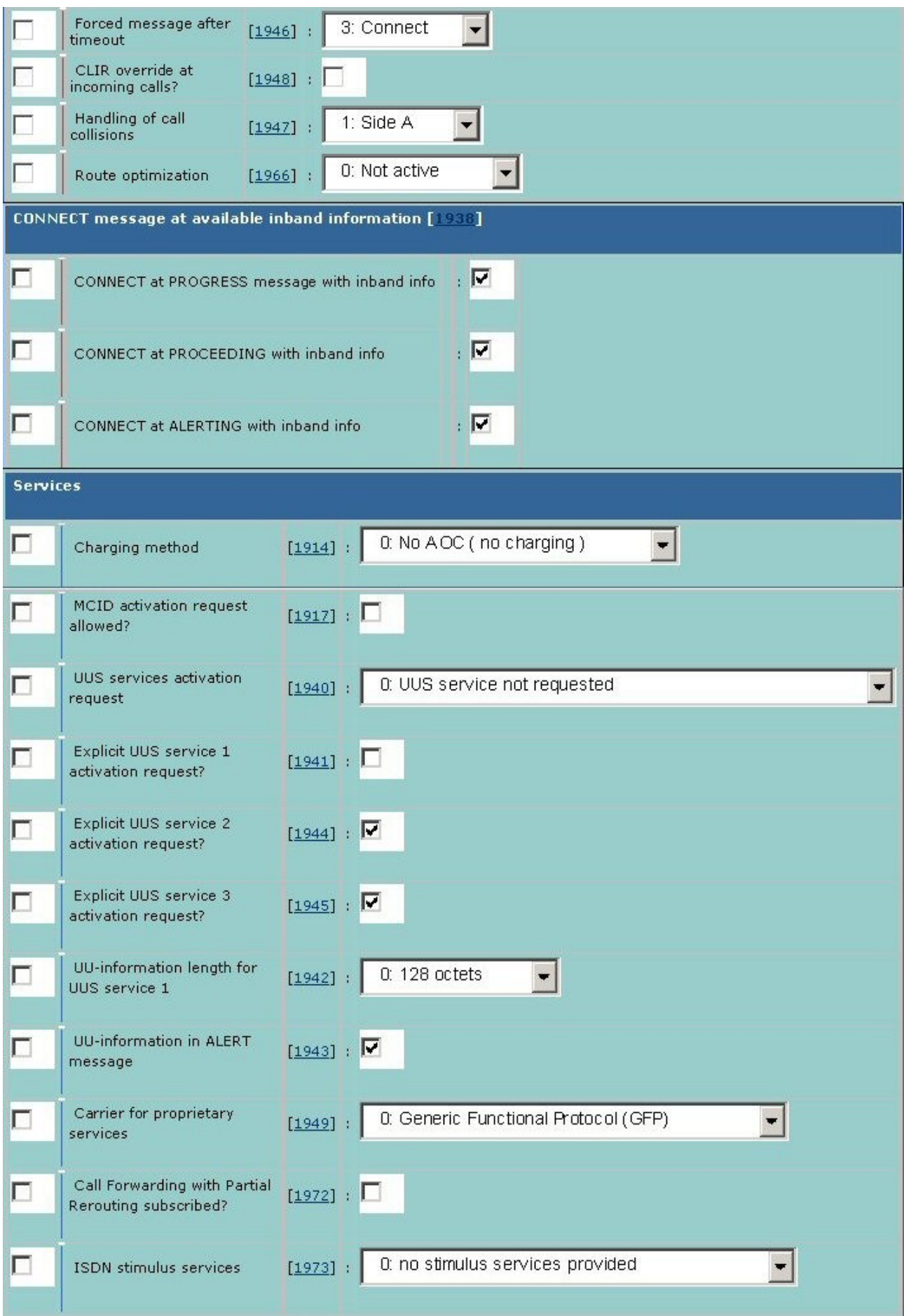